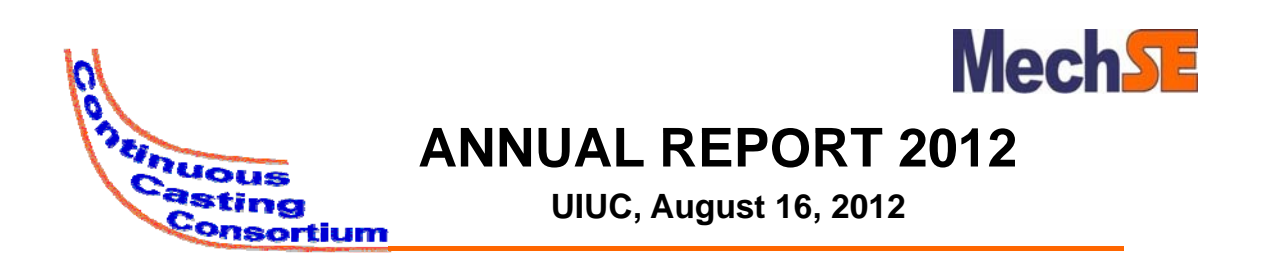

### **Equilibrium Precipitation Model Graphical User Interface**

**Matthew L. S. Zappulla (MS Student) (MS**

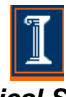

*Department of Mechanical Science and Engineering* **University of Illinois at Urbana-Champaign**

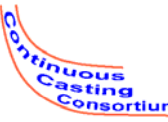

### **New Standalone Program**

- CCC Precipitation Model Equilibrium (Kun Xu) Demo Version now available
- The package includes:
	- The equilibrium executable
	- MATLAB Runtime Library
	- Complete installer
- After running installer once, the executable can be run
- Allows smaller program & no MATLAB license University of Illinois at Urbana-Champaign • Metals Processing Simulation Lab • Matthew L. S. Zappulla • ‹#›

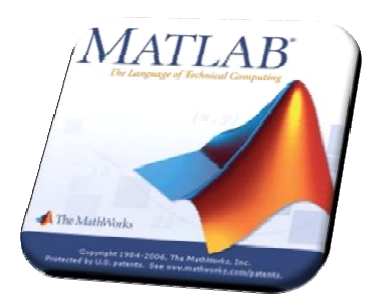

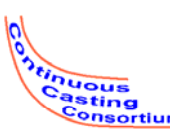

### **Program Operation**

 $0.0$ 

0.0  $[96]$  $0.0$  $\lbrack\!\lbrack\% \rbrack\!\rbrack$ 

 $\overline{0.0}$  $F%$  $\overline{0.0}$ 

 $\begin{array}{c|c|c|c|c} \hline \multicolumn{3}{c|}{\mathbb{D}} & \multicolumn{3}{c|}{\mathbb{E}} \\ \hline \multicolumn{3}{c|}{\mathbb{D}} & \multicolumn{3}{c|}{\mathbb{E}} \\ \hline \multicolumn{3}{c|}{\mathbb{D}} & \multicolumn{3}{c|}{\mathbb{E}} \\ \hline \multicolumn{3}{c|}{\mathbb{D}} & \multicolumn{3}{c|}{\mathbb{E}} \\ \hline \multicolumn{3}{c|}{\mathbb{D}} & \multicolumn{3}{c|}{\mathbb{E}} \\ \hline \multicolumn{3}{c|}{\mathbb{D}} &$ 

1300

700

**Use Custom** 

**C** Ferrite

**EXIT ALL WINDOWS** 

- The program contains default settings with standard options CCC Precipitate Model - Equilibrium
	- Customize data or use default settings
	- Choose phase:
		- Austenite
		- Ferrite
		- Liquid
	- Choose Temperature range:
		- Initial and final temperature
		- Increment
	- Output results to figures and/or an Excel spreadsheet

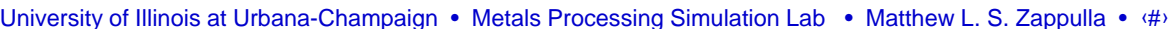

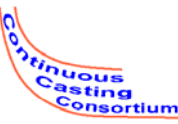

### **Customize Data**

- In addition to the default settings, the program allows for use to adjust model property data
	- Phase dependent solubility products
	- Element to element interaction parameters

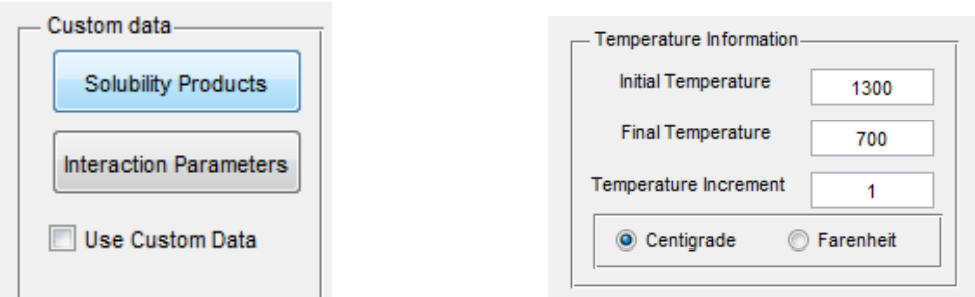

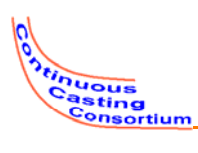

# **Solubility Product Options**

### • Choice of custom phase dependent solubility products

- Select desired phase
- Adjust solubility product data as desired
- Load the data

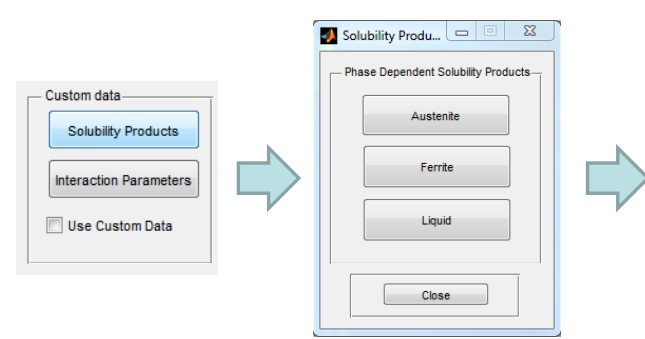

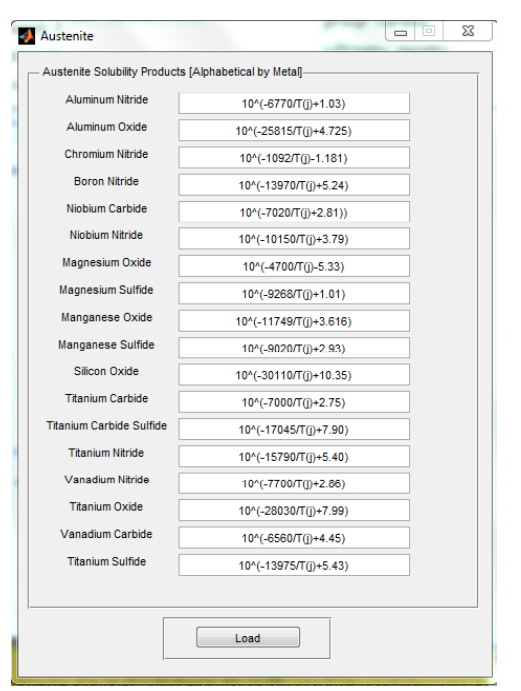

University of Illinois at Urbana-Champaign • Metals Processing Simulation Lab • Matthew L. S. Zappulla • ‹#›

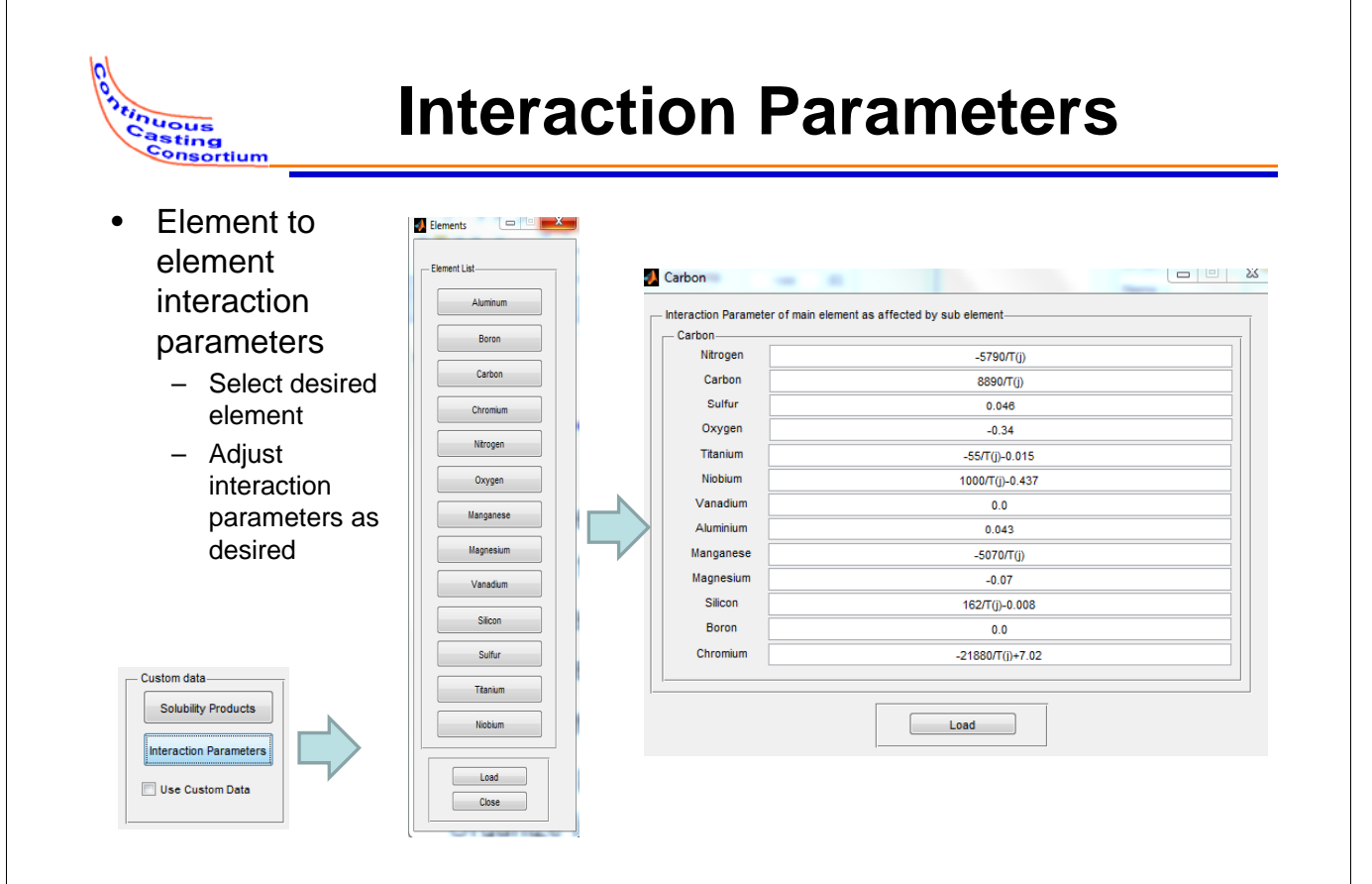

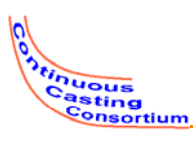

# **Example Problem - Inputs**

- **Austenite**
- 0.03% Carbon
- 0.006% Aluminum
- 1300-700°C  $-$  By 1 $^{\circ}$ C
- Default Behavior
- Output to Excel

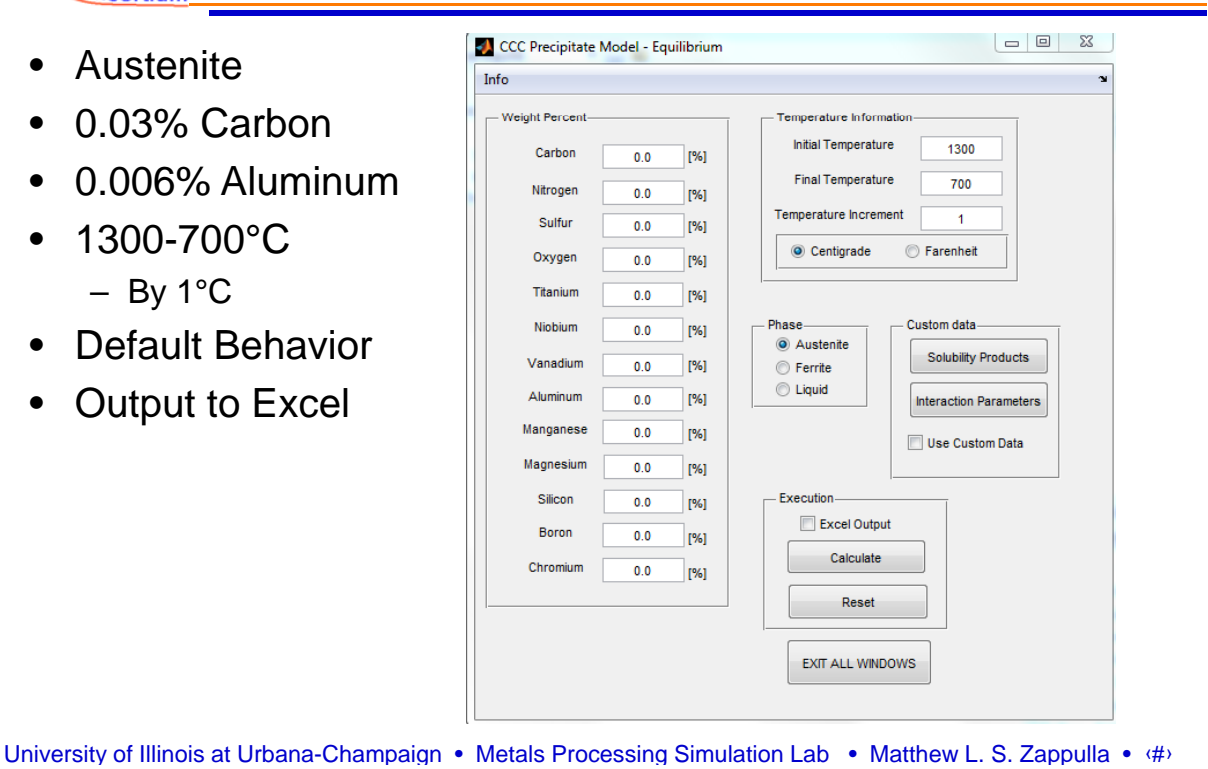

### **Example Problem – Output Plots**  $0.01$ -<br>Dissolved Nitroge<br>- Dissolved Sultur<br>- Dissolved Sultur  $0.01$ ved Ox 0.014  $0.012$  $0.01$ 0.008 Austenite-Precipitates 0.006  $0,0$ 0.004 0.08 0.002 0.0 Titanium Nitride<br>Titanium Carbide<br>Niobium Nitride  $900$ 800  $900$ 1000<br>Temperature (Centi 1100 1200  $0.0$ Niobium Carbide Vanadium Nitride **Vanadium Carbid<br>Aluminum Oxide<br>Titanium Oxide**  $0.05$ - Thomas Neula<br>- Theram Celvin<br>- Nations Neula<br>- Verallum Neula<br>- Verallum Neula 0.0 Magnesium Oxide<br>Manganese Sulfide The W 0.03 Magnesium Sulfide Silicon Oxide Titanium Sulfide 0.02 Titanium Carbide Sulfio um Nitride ron Nitride 0.0 900 1000<br>Temperature (Centigrade) 1100 1200 800 University of Illinois at Urbana-Champaign • Metals Processing Simulation Lab • Matthew L. S. Zappulla • ‹#›

# **Example Problem - Spreadsheet**

- The Output to excel option generates a detailed spreadsheet
	- Each precipitate is given in a column in relation to the temperature column to the left
	- $-$  If a precipitate is not present it does not appear, this makes reading the spreadsheet much easier

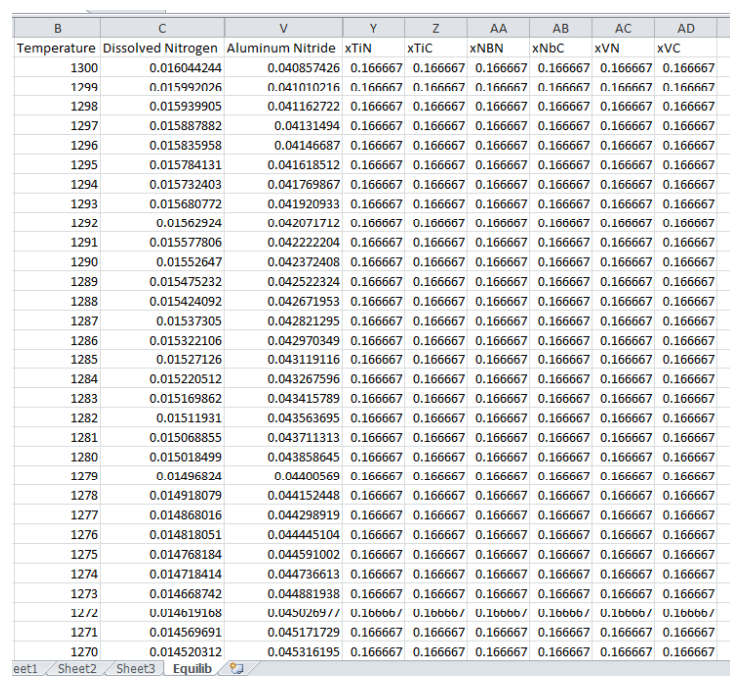

University of Illinois at Urbana-Champaign • Metals Processing Simulation Lab • Matthew L. S. Zappulla • ‹#›

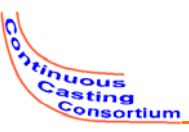

# **Future Work**

- Improve this equilibrium model
- Add ability to read phase and temperature data from Segregation Model and CON1D
- Create GUI for multiphase nonequilibrium model of precipitation model of

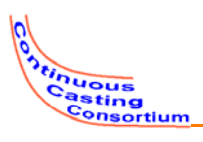

- Continuous Casting Consortium Members (ABB, ArcelorMittal, Baosteel, Tata Steel, Goodrich, Magnesita Refractories, Nucor Steel, Nippon Steel, Postech/ Posco, SSAB, ANSYS-Fluent)
- Kun Xu, Doctoral Candidate
- Prof. Brian G. Thomas

University of Illinois at Urbana-Champaign • Metals Processing Simulation Lab • Matthew L. S. Zappulla • ‹#›

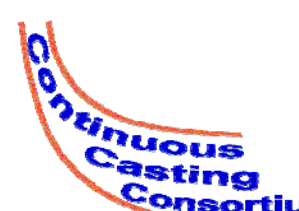

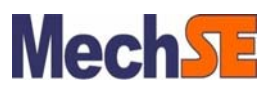

### **ANNUAL REPORT 2012 ANNUAL REPORT**

**UIUC, August 16, 2012**

### **Equilibrium Precipitation Model Graphical User Interface**

**Matthew L. S. Zappulla (MS Student) (MS**

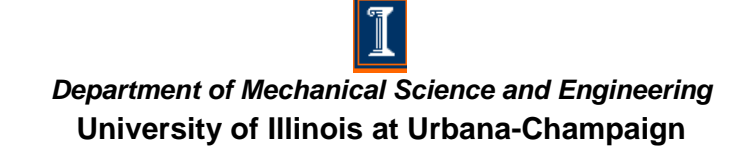